# Nuance AutoStore route destinations

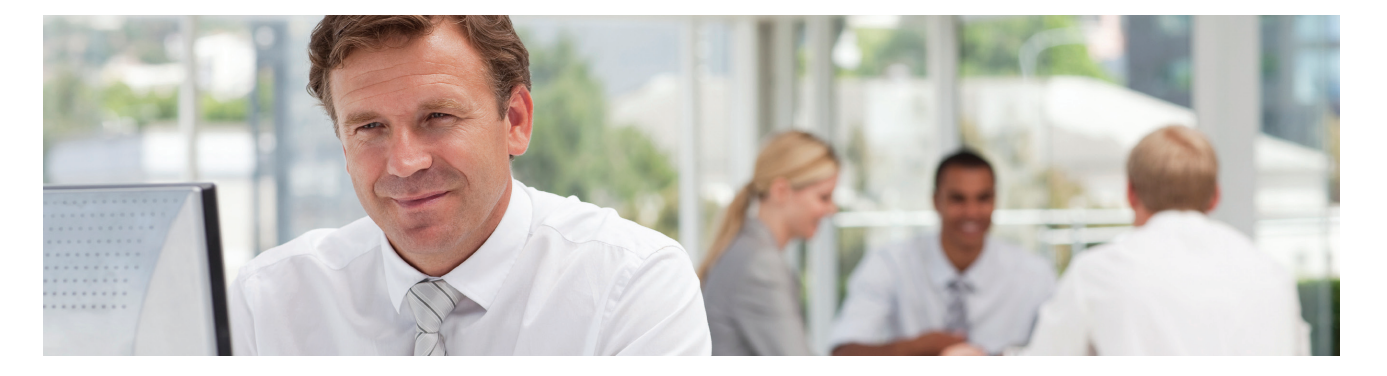

Nuance® AutoStore® is a server-based application which orchestrates the capture and secure delivery of paper and electronic documents into business applications. Once documents are captured and processed, it's time to make sure they're quickly and effortlessly delivered to the right sources. Nuance AutoStore provides the ability to take your digitized documents and route them to virtually any destination.

### Benefits of route solutions

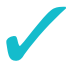

#### Added value to document management systems.

When paired with AutoStore, Document Management Systems not only allow for instant retrieval of information, but they also place documents into specific locations within the system based on index information that you entered when the document was originally scanned.

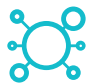

### Collaborate online

Team work is the key to success but to work as a team you need to have the right data, at the right time, and in the right place and format. The route solutions in AutoStore help you share both electronic and paper information with those who need to see it.

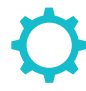

### Customization

If you don't find the route connector you want, you can develop custom solutions that fit your unique business environment, or ask our professional services group to help you.

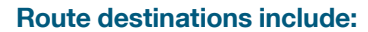

- 1. Document Management **Systems**
- 2. File, fax and email services
- 3. Groupware and collaboration
- 4. Open connectivity

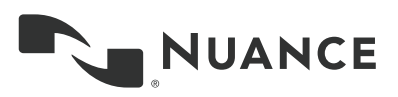

### Route Destinations:

Alchemy, OpenText Document Server Alfresco Autonomy Worksite Box D<sub>3</sub> DataCap **DocuShare DocuWare Dropbox** ELO EMC Application Xtender EMC Documentum FileNet (CS, IS) FileNet (P8) FileNet 5.2.1 Fortis FortisBlue Google Docs HP Records Manager 8.0 HP TRIM

Hummingbird (Open Text eDocs) IBM Content Manager IBM CM OnDemand IXOS (Open Text EP Archive) LaserFiche LaserFiche 10.1 Lotus Notes/Domino Microsoft SharePoint OpenText Livelink RightFax Send to Email Send to Fax Send to Folder Send to FTP Send to HTTP SharePoint (Office 365, 2010, 2016) Windream Windream (6.0, 6.5) **Worldox** 

### Features for Administrators

- Support for categories, tags, and fields.
- Rename the documents according to scheme.
- Support for various document properties, including encoding, content type, document type, title, description, author and summary.

### 1. Document Management Systems

Nuance AutoStore offers extensive integration with document management software. AutoStore lets you archive paper and electronic documents directly to document management systems (DMS) from either a PC desktop or any scanning device.

Whether you're handling invoices, claims, applications, emails, or legal files, your business critical information can be archived securely and consistently with all the required indexing information you need. Once documents are stored with proper indexing, users can easily search and retrieve documents.

AutoStore lets you route your documents into a DMS, an open source enterprise content management system. Through a web interface the component provides configurable parameters for adding content to the DMS system.

### AutoStore and Document Management Systems in Action:

- Scan, index, and store paper documents into your DMS—
- with a push of a button on your AutoStore-enabled digital copier/MFP. – Index and store electronic documents into your DMS—
- with a click on your AutoStore-enabled existing PC desktop.
- Scan once and send the document to multiple destinations folder, ftp site, email, fax, printer, cloud storage and more.
- Secure document creation and delivery.
- Read document barcodes and use the barcode value index documents for storage.
- Allow authenticated users to archive documents.

### 2. File, fax and email services

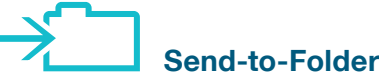

Send-to-Folder is a route component that copies files to any local or network directory. Using directories to store files into flat folders requires no database, no application, and has a lower cost of ownership. It is also one of the fastest methods for implementing a document storage system.

With Send-to-Folder you can create business rules for multiple folder locations, security access, and file naming of scanned image and processed files. Send-To-Folder also checks the security access level of the user prior to storing documents into folders. Using the check security feature, users scanning documents into folder destination can only store them if the proper access level has been granted by the administrator. Using this feature, an organization can implement a secured storage location that accepts files only based on security settings.

#### Send-to-Folder features

- Create dynamic folder names and locations.
- Rename files based on document index information, field values, or field value references.
- Check user level security against the destination folder location and only accept users with write permission to store files into destination location.
- Enter additional information about the nature of documents stored in the folder along with keywords and comments and process all types of files including images.

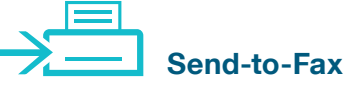

Send-to-Fax is a route component that uses a LAN fax server to send and receive documents. The LAN fax component communicates with the network fax server through a common directory folder. Capture documents from any MFP. The documents will be sent to a network fax server and faxed to the recipients.

#### Send-to-Fax features

- Send faxes using a LAN fax server.
- Capture documents from remote sites using any scanner, MFPs, or digital copiers—and route images
- to any of the supported fax servers.
- Create billing account numbers for fax billing records

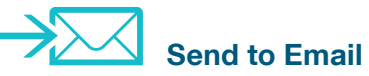

The Send-to-Email route component provides standard SMTP and Microsoft Exchange messaging capabilities and easily sends the processed file as an email attachment to designated recipients. This powerful AutoStore component also automatically distributes files, metadata, and additional information by email. Automatically and at the push of a button on the device display.

Use your multifunction device (MFD) or networked document scanner to scan documents and convert them into fully searchable PDF files, automatically email them as an attachment to designated recipients, and have the emails appear in your "sent items" folder.

### Send-to-Email features

- Specify the desired SMTP gateway for delivering the email message.
- Specify the desired Microsoft Exchange for delivering the email message (MAPI Support).
- Attach processed files to an email and send to designated recipients.
- Return the processed files as an email attachment to the sender.

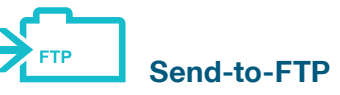

The Send-to-FTP component is the mechanism for storing files that are fed from a capture component to the FTP site for storage. This is available either as an eConnector (process) component or as a route component. Additional control over the FTP site transmission is provided through support for secured FTP sites as well as bandwidth flow-control.

#### Send-to-FTP features

- Configuration of multiple FTP sites.
- Active flow control.
- Supports secure FTP site.
- Supports dynamic file renaming and storage.

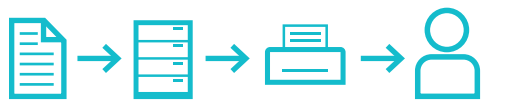

### Route to RightFax

RightFax Route component allows sending documents to users by fax. When the documents being processed in the workflow reach the component, it sends the documents to the RightFaxserver to create a fax out of them and then sends the fax to a specified recipient. The component also allows you to add a coversheet to the fax.

## 3. Groupware and Collaboration

Information flow and team work is a key to success. But to achieve this you need to have the right data, at the right time, and in the right place and format. In most cases electronic data is shared, but information on paper is often overlooked. AutoStore allows you to easily integrate paper into groupware and collaboration software systems, such as Lotus Notes or Microsoft SharePoint.

Documents can be scanned by just pressing a button—and then available at the right place and format. This allows teams to see the full picture and always be up-to-date wherever they are.

### Groupware and Collaboration "Route to" module

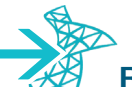

### Route to SharePoint

The AutoStore integration for SharePoint creates a uniform interface to capture electronic documents and takes advantage of highly flexible SharePoint deployment options to capture valuable business information. Scan directly into any Microsoft SharePoint document library. Create sub-folders based on meta data to populate filenames and file properties of the document and store documents as searchable PDFs so they can be retrieved later using a simple search within SharePoint.

### AutoStore and SharePoint

- Scan, index, and store paper documents into SharePoint—with a push of a button on your digital copier/MFP.
- Index and store electronic documents into SharePoint with a click of your mouse on your PC desktop.
- Scan once and send the document to multiple destinations—folder, ftp site, email, fax, printer, and more.
- Read document barcodes and use the barcode value index documents for storage.
- Optional security features on AutoStore—allow authenticated users to archive documents.

#### SharePoint 2010 Technical features

- Route documents to the specified document library of SharePoint Server.
- Create list items and add them to the specified list of SharePoint Server.
- Add fields to the routed documents and list items.
- Provide users or groups with permissions i.e. access rights to the routed documents and list items.
- Rename the routed document with the schema name by using RRTs.
- Overwrite documents with the same name.
- Check in the document to make changes available for other users.
- Overwrite list items with the same field values of the fields, which are indicated as key fields.
- Specify a content type for a routed document or list item.
- Use impersonation option to change the author of the document or the list item.
- Specify a workflow configured on the SharePoint Server that will be started for the routed document or list item.
- Provide general connection parameters to connect to the SharePoint 2010 Server, such as server address, user name, password.

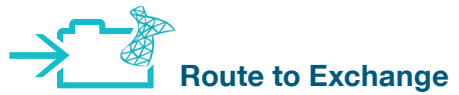

The AutoStore Microsoft Exchange route component can be used to store information of any kind: text, graphics, scanned images. Even sound and digital movies can be stored within the Microsoft Exchange server. Public folders store two kinds of information for each document: document content which creates files using applications such as word processors or spreadsheets, and metadata or properties such as the document's type, format, title, subject, keywords, and author.

#### AutoStore and Microsoft Exchange folders in action:

- Scan, index, and store paper documents into Microsoft Exchange—with a push of a button on your digital copier/MFP.
- Index and store electronic documents into Microsoft Exchange—with a click on your PC desktop.
- Scan once and send the document to multiple destinations —folder, ftp site, email, fax, printer, and more.
- Read document barcodes and use the barcode value index documents for storage.
- Optional security features on AutoStore—allow authenticated users to archive documents.

### Microsoft Exchange Folders Technical features

- Use this component to store documents in public folders within the Microsoft Exchange server.
- Use the search field to update/add document content or metadata to an existing record in a public folder.
- Support for Exchange 5.5, 2000 and 2003.

### Groupware and Collaboration, continued.

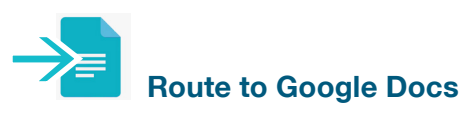

Imagine leveraging your MFP as a means to deliver scanned documents directly into your Google Apps environment.

With Google Docs, you can easily create, share and collaborate with colleagues on business documents. Now, you can also scan documents with your MFP and have them securely delivered into your Google Docs or Gmail account. AutoStore performs a full-text OCR pass on your documents so any words in your scanned documents can be used as a keyword to search and retrieve the document all from within the Google cloud.

With AutoStore, scanned documents are delivered securely—leveraging SSL encryption—into a Google Docs account where they can be stored in a folder and shared with colleagues. AutoStore's full-text OCR engine is also fully searchable simply by using the built-in Google search capability within your Docs account.

#### AutoStore and Google Apps/Google Docs features:

- Scan, apply keywords and securely store paper documents into Google Docs with a push of a button on your AutoStore enabled digital copier/MFP.
- Index and store electronic documents into Google Docs with a click on your AutoStore enabled PC desktop.
- Personalize what Google Apps-based workflows or folders documents are delivered to based on user's access rights.
- Scan once and send documents to multiple destinations—e.g., send to customer (fax), account clerk (Gmail) and Google Docs.
- Automate indexing through the use of barcode, zonal OCR, database lookups, and more.
- AutoStore reduces data entry errors by automating the naming, processing and filing of captured documents into Google Docs.
- Nearly 500 models of MFPs and network scanners already supported by AutoStore.
- Click here to access the release notes.

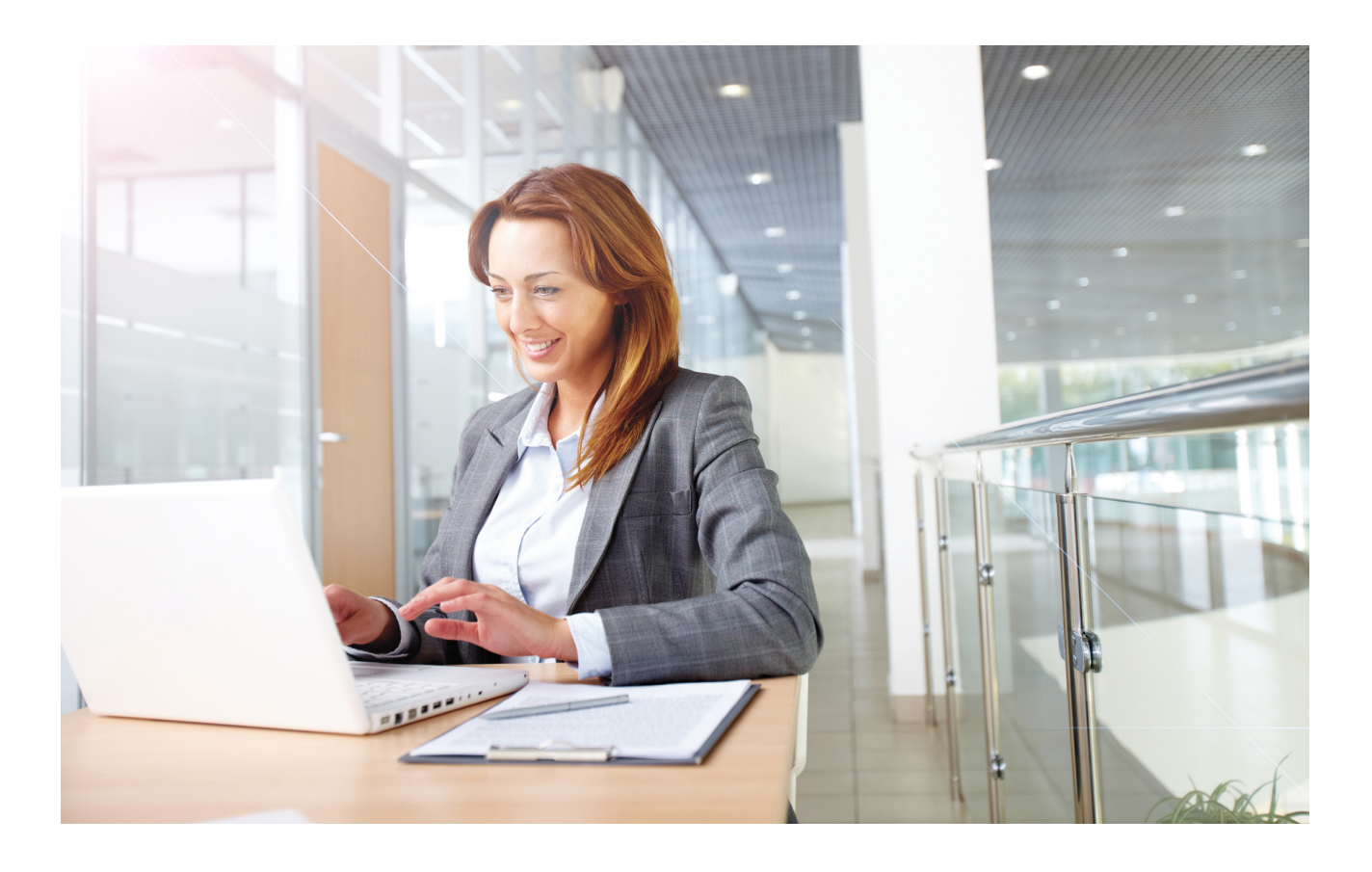

### 4. Open connectivity

Nuance AutoStore provides a wide range of flexible components for developing custom solutions for your unique business environment. Use these components to write your custom connector using VB or JavaScript. Perform XML importing or even write data into your system using WebDav or HTTP service.

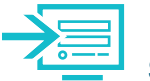

### Send to HTTP

The Send-to-HTTP is a route component used to send data to web sites that contain web forms. This component uses HTTP protocol to send data and for SSL encryption. The number of values and files that can be sent depend on the selected web site settings..

### Send to HTTP features

- Download web sites and edit the downloaded form fields from a web browser.
- Automatically fill fields list by the form fields from the downloaded web site.
- Send data to the web sites that support secure communication using SSL encryption.

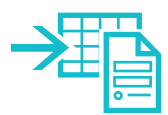

### XML Generator

Connect your MFPs, scanners, desktops, and email directly to any Document Management System or business application that can import XML files with no need for programming, scripting, or SDK. The XML Generator simply reads the DMS schema and maps document meta-data to generate the XML file. That's it. This component works with virtually any DMS or business application that supports XML importing.

The XML Generator component is used to map document meta-data (from RRTs) to XML files. Table data is generated by several components, e.g., OpenForms Capture or Professional Barcode component. Mapped tables may have any number of dimensions. The number of rows in any dimension can be in a range set-up by the user, for example, a range for a 2-dimensional table may be set from 1 to 10 rows.

### XML Generator features

- Maps data received by RRTs to XML files.
- Loads XML template file, displaying all nodes and their attributes as a tree for describing the output file structure.
- Sets output file node and attribute values based on the template, using the component's RRTs and RRTs generated by any other component.
- Multiplies the desired node within parent node any number of times for displaying table data in output XML file

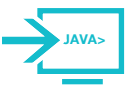

### VB/JavaScript component

Create custom capture components by simply writing scripts for accessing external databases, manipulating internal files, or validating index data fields with the VB/ JavaScript component. Access external data sources, lookup information that adds value to your capture process, merge the necessary external data elements and route any process, file type or RRT value.

7

### Route Destinations Supported Versions

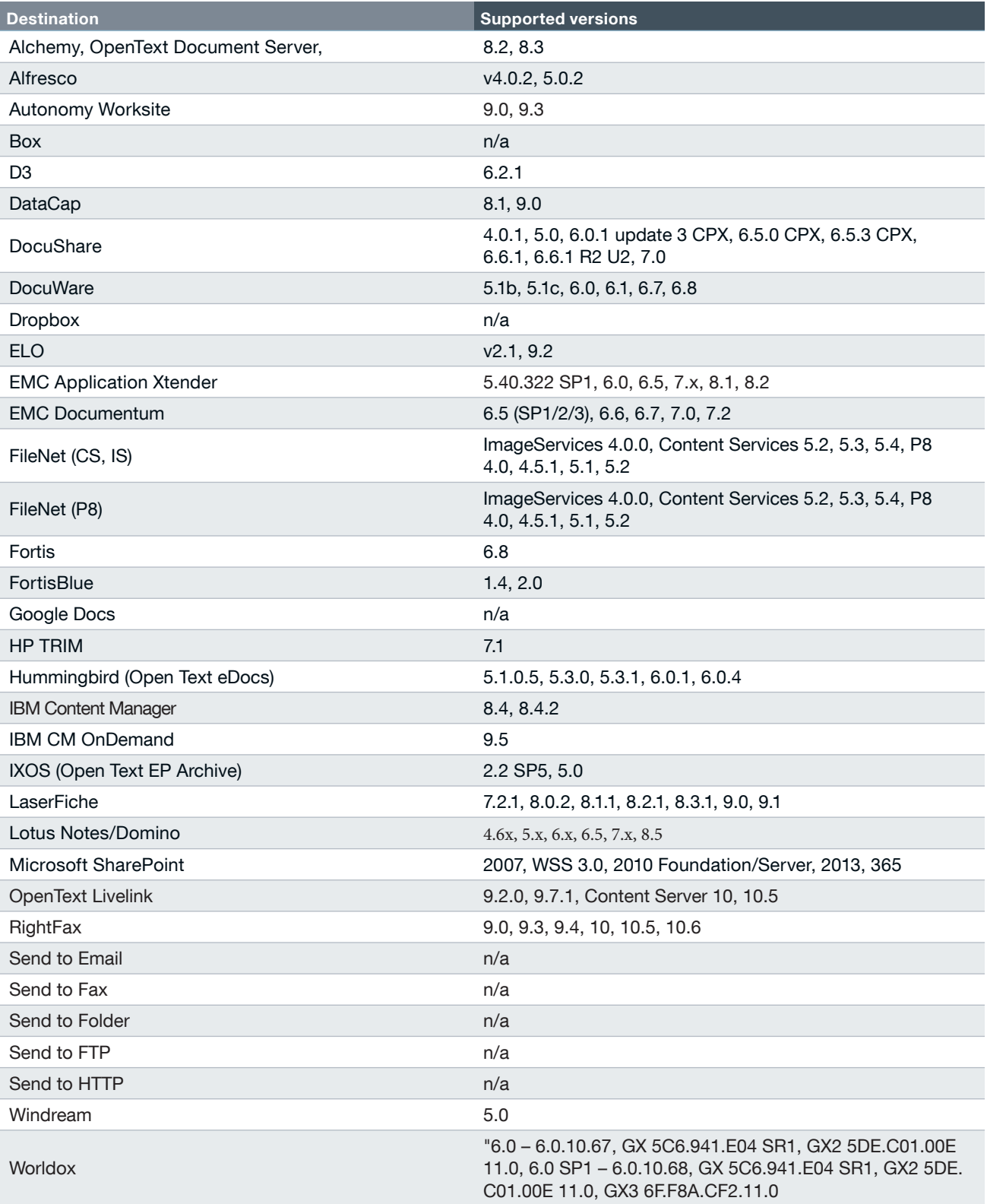

Note: All route destinations require the latest version of AutoStore.

To learn more about Nuance AutoStore, please call 1-800-327-0183 or visit nuance.com

### About Nuance Communications, Inc.

Nuance Communications, Inc. is a leading provider of voice and language solutions for businesses and consumers around the world. Its technologies, applications and services make the user experience more compelling by transforming the way people interact with devices and systems. Every day, millions of users and thousands of businesses experience Nuance's proven applications. For more information, please visit: www.nuance.com.

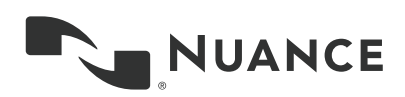

Copyright © 2017 Nuance Communications, Inc. All rights reserved. Nuance and the Nuance logo are trademarks and/or<br>registered trademarks of Nuance Communications, Inc., or its affiliates in the United States and/or other c brand and product names are trademarks or registered trademarks of their respective companies.